## The 14th AASD Scientific Meeting Registration

The personal information you give us will never be disclosed to any third party without your permission.<br>However we may use some of your registered data such as registration category for registration trend and view tendenc analysis.

Result of analysis may be disclosed to third parties as non-personally identifiable information.

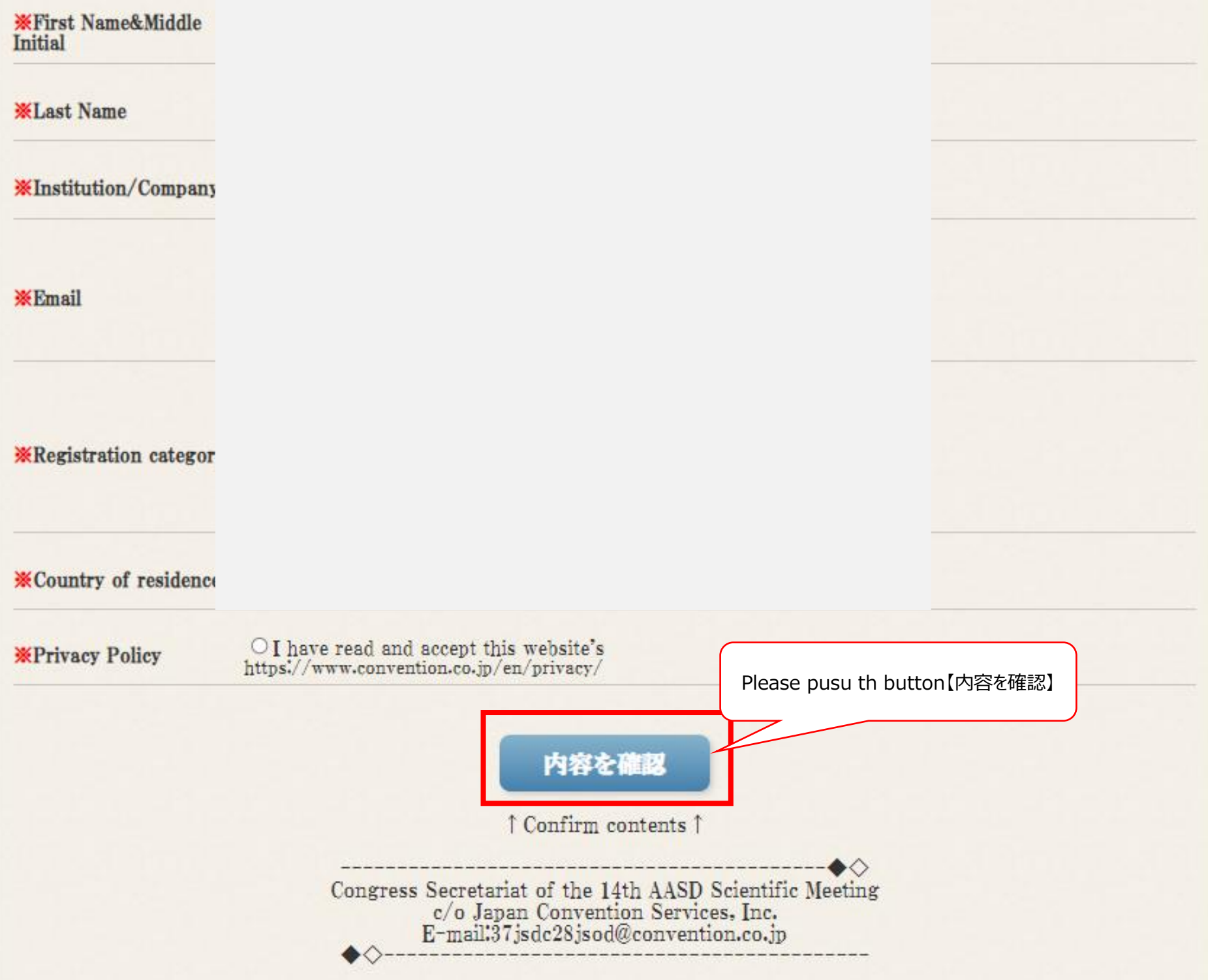

## The 14th AASD Scientific Meeting Registration

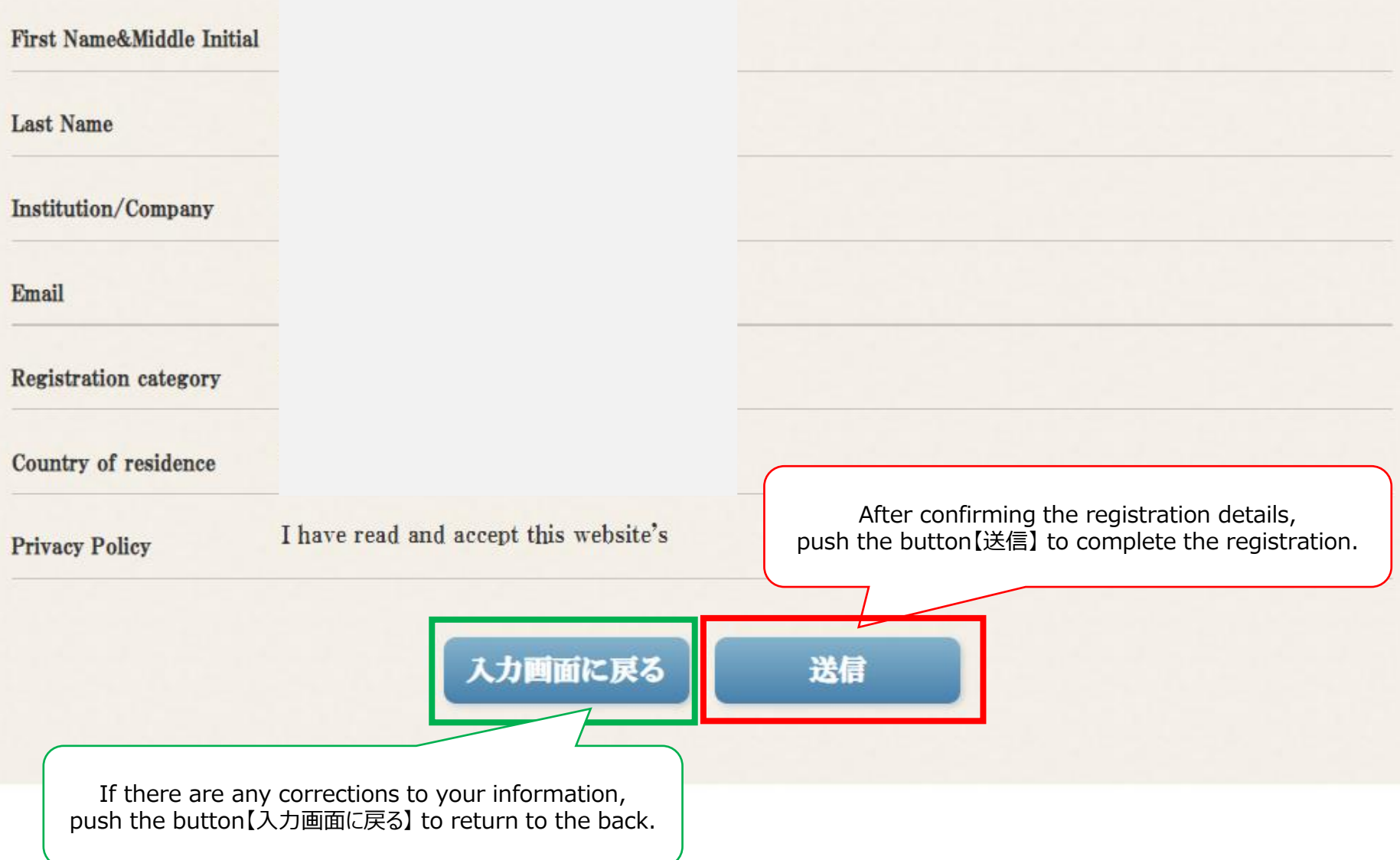